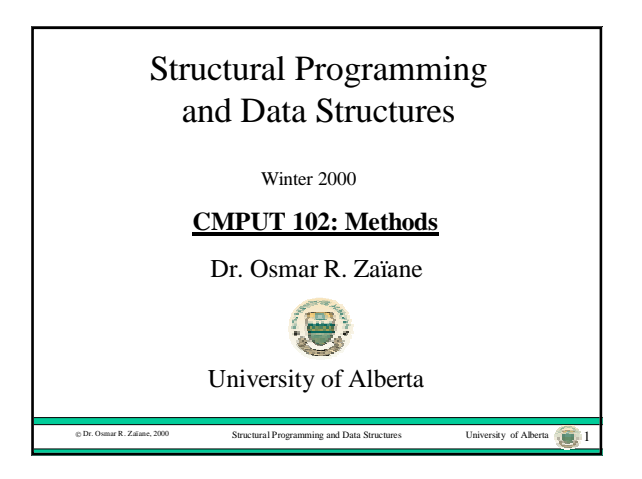

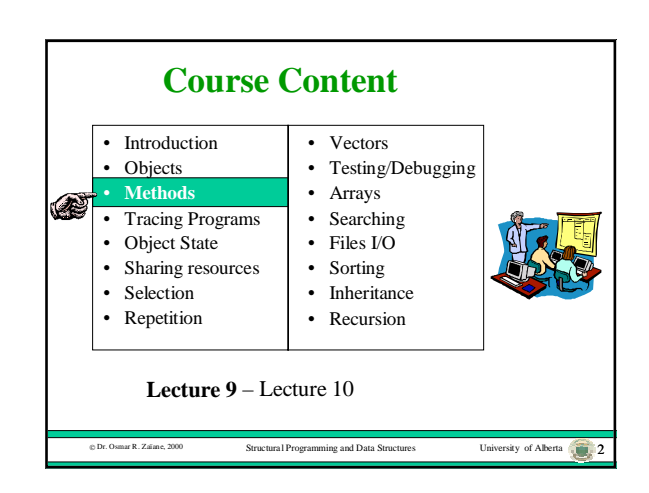

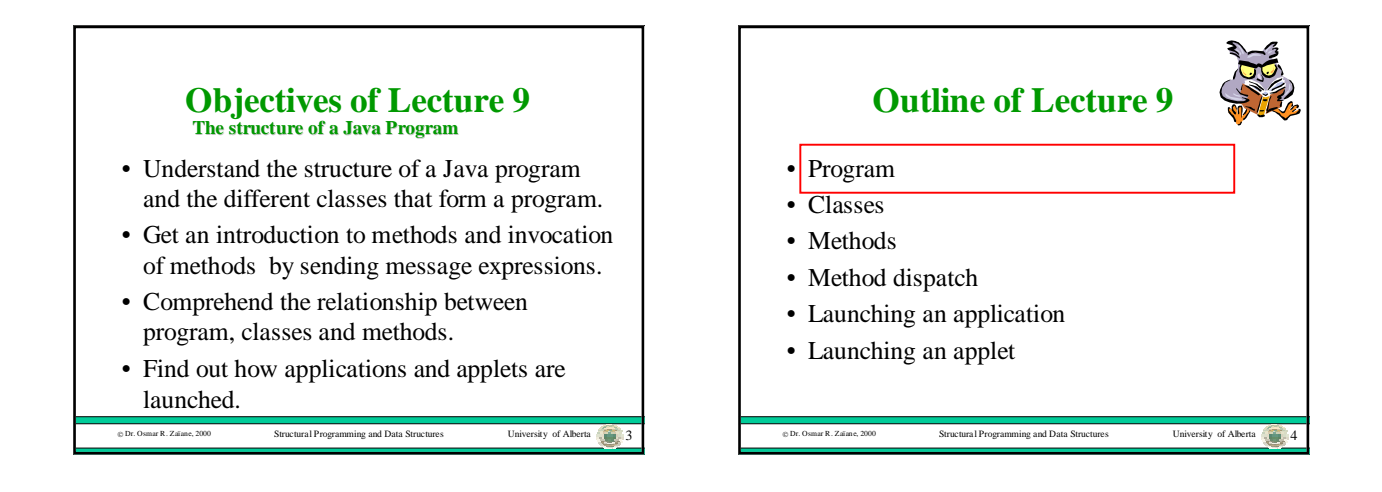

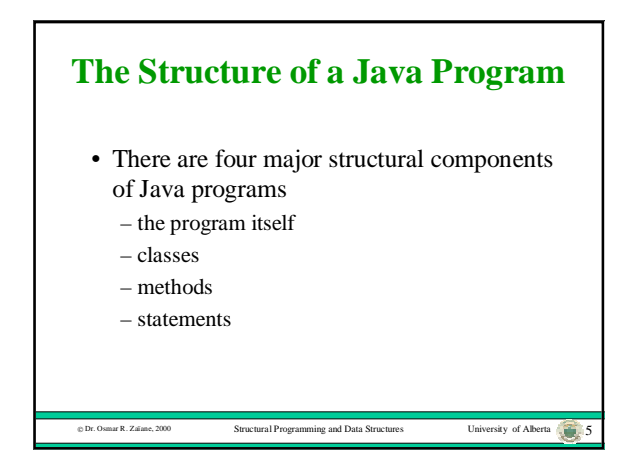

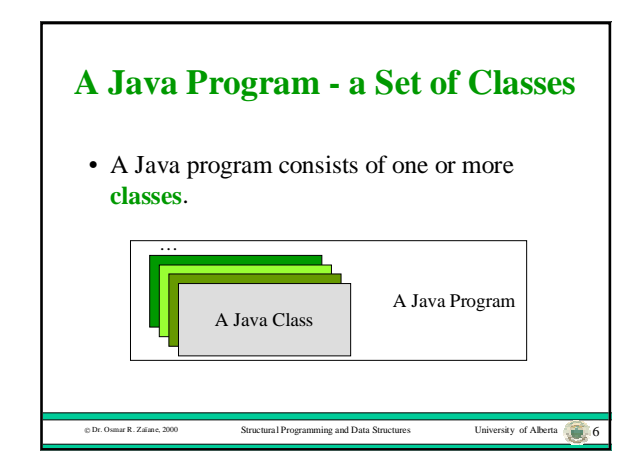

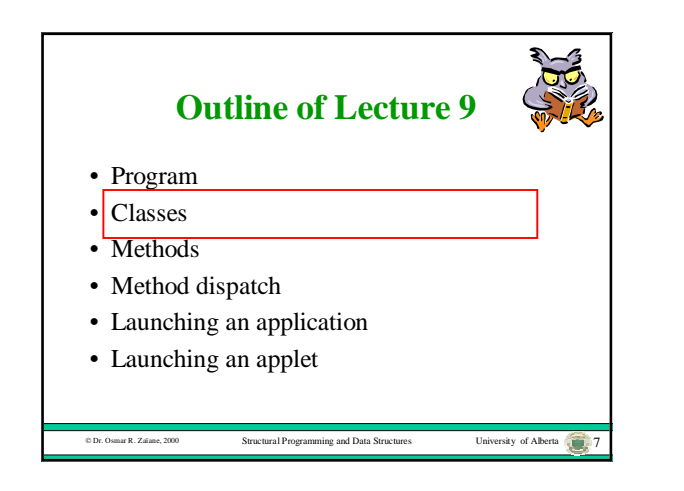

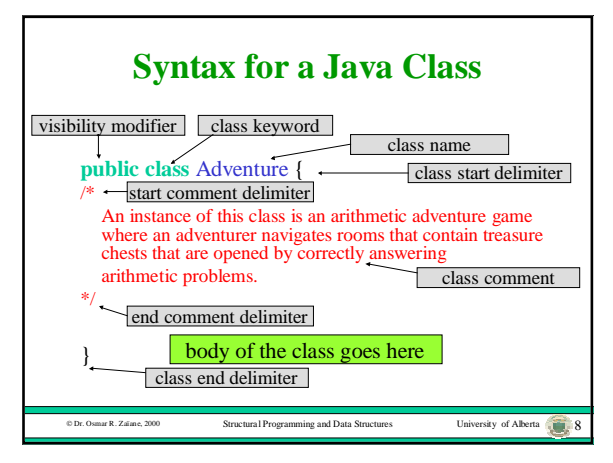

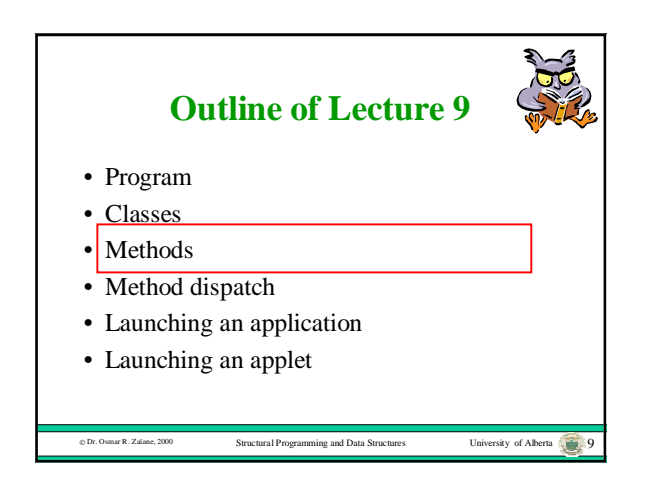

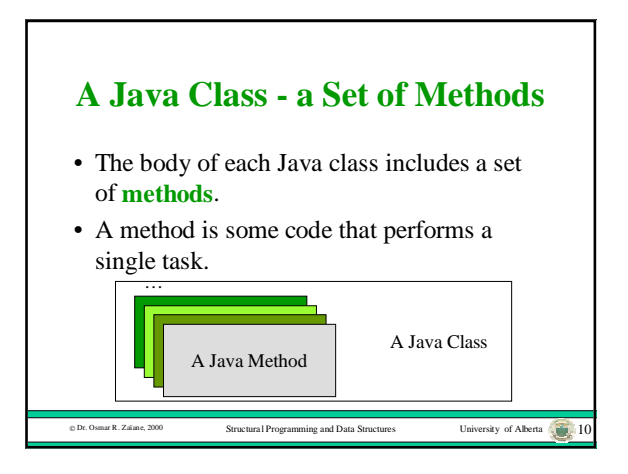

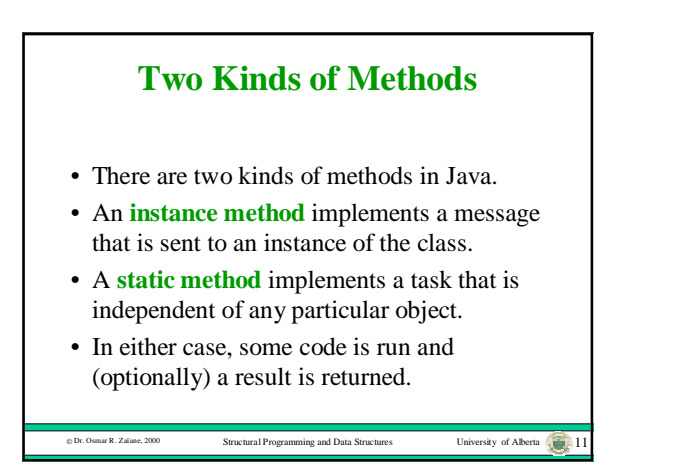

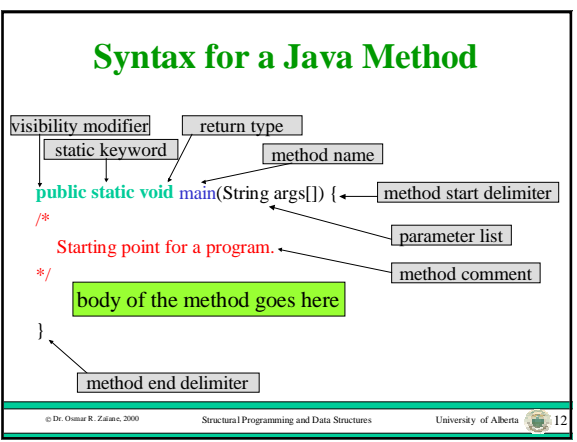

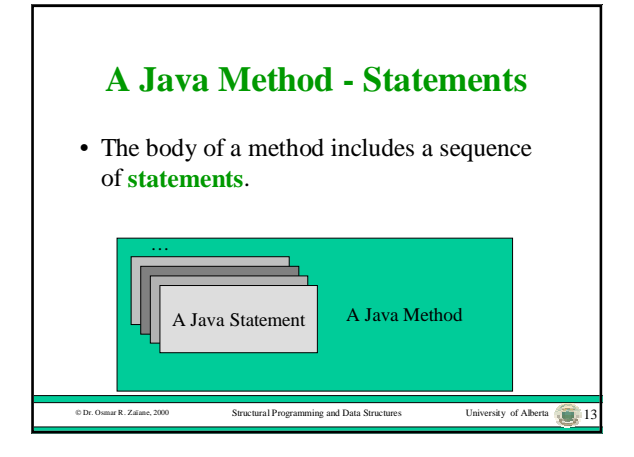

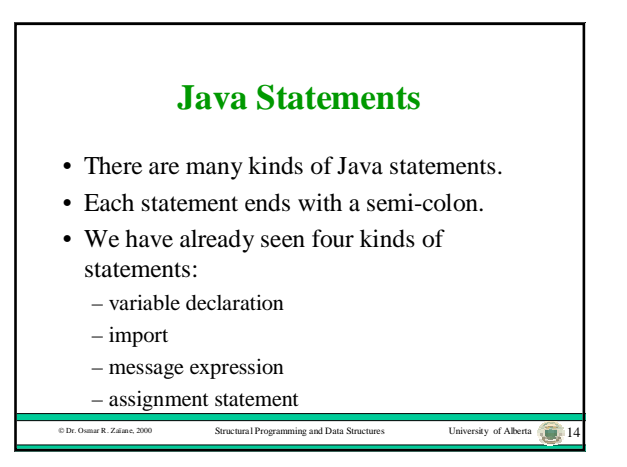

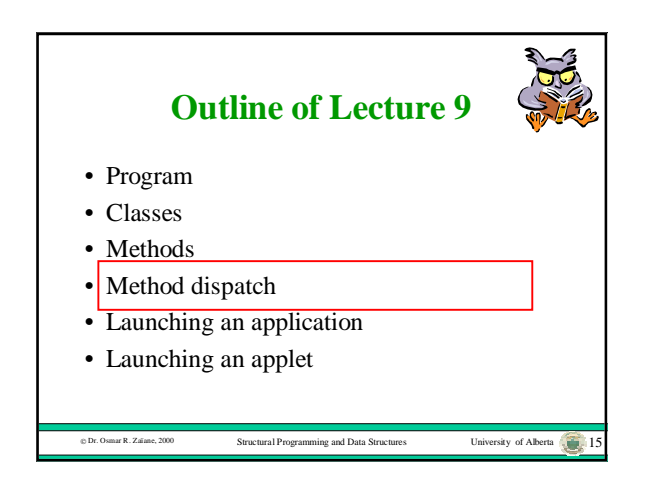

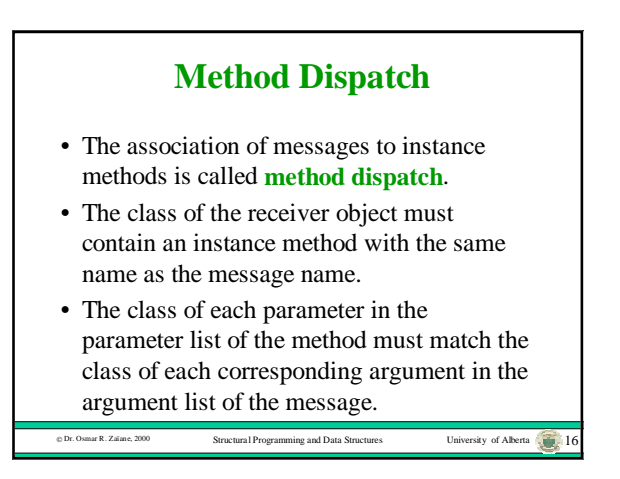

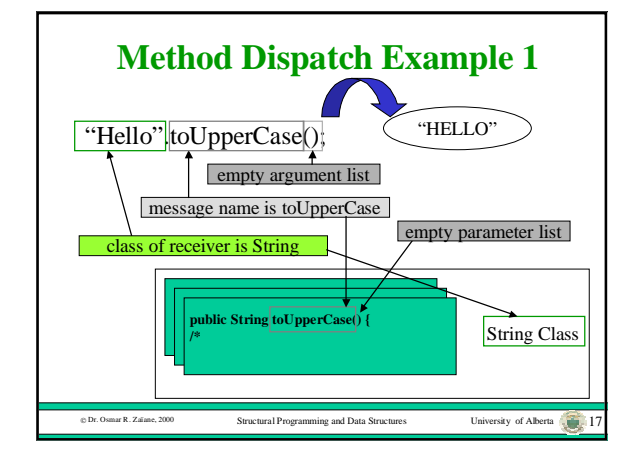

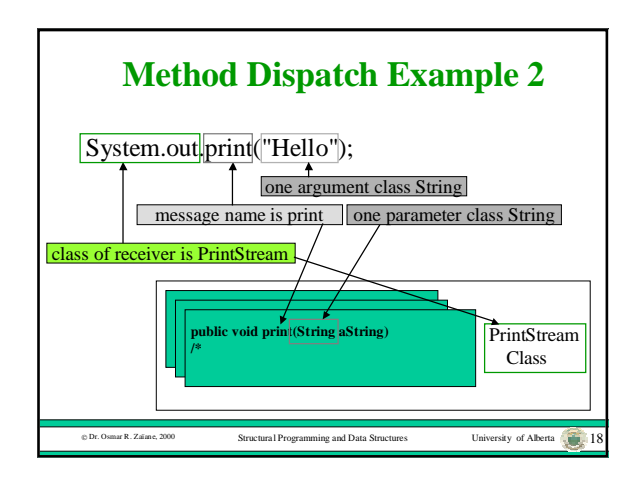

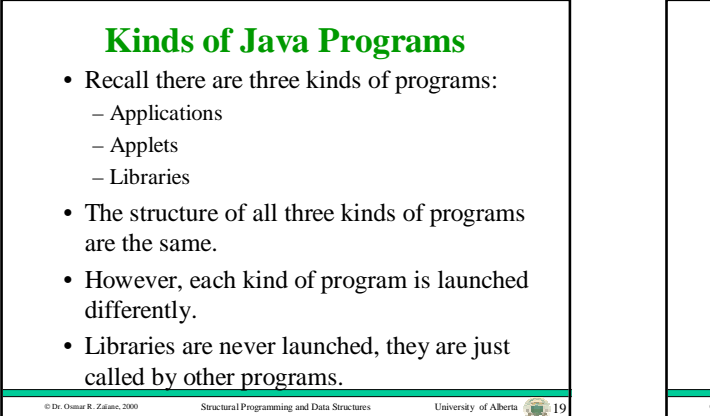

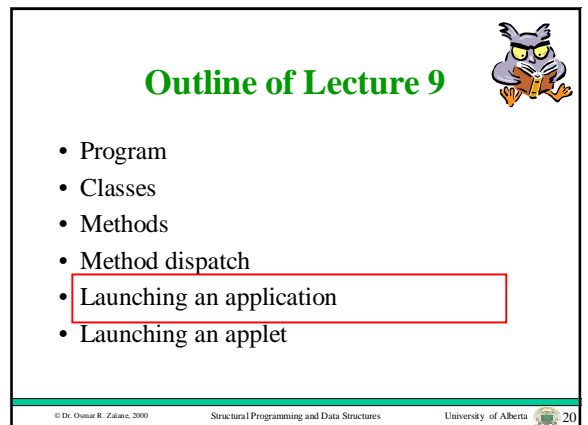

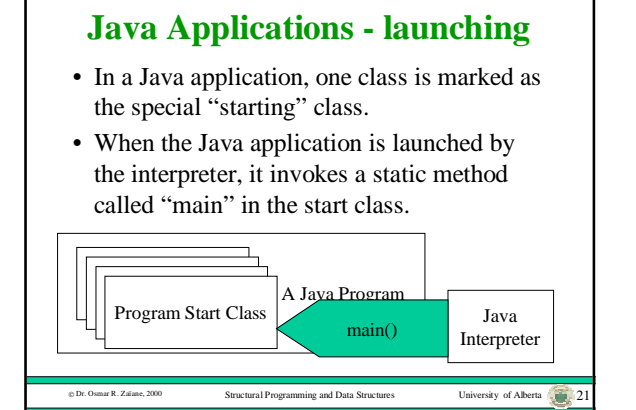

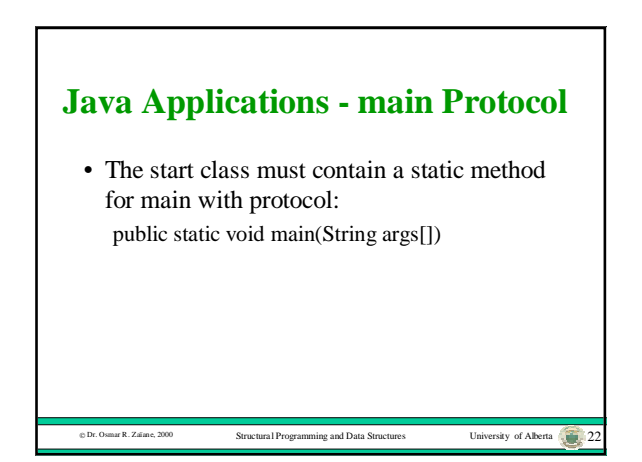

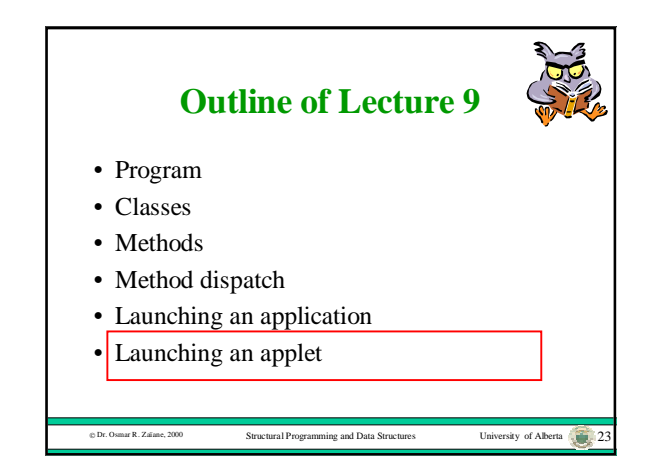

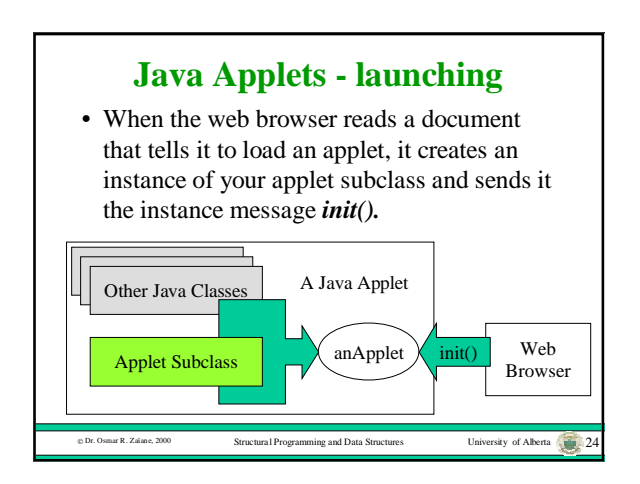

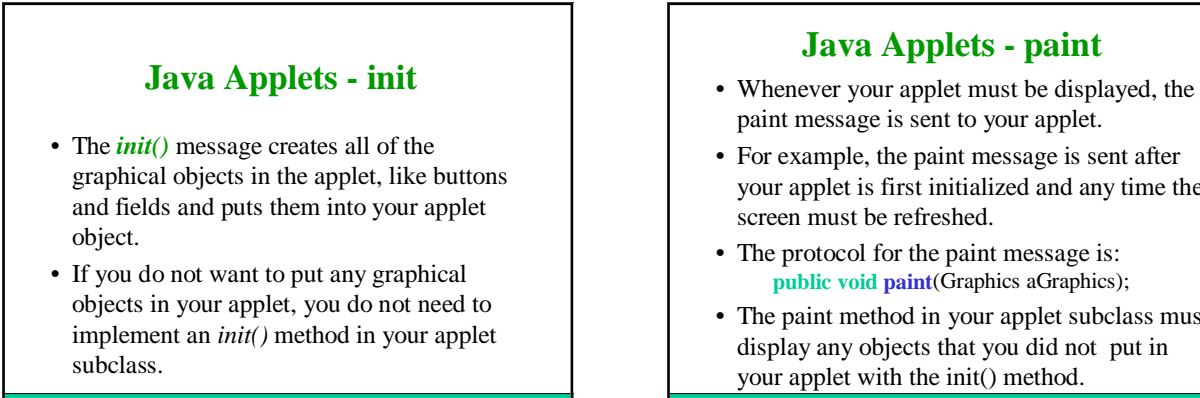

 $\nu$  Dr. Osmar R. Canadiane, 2500 Structures University of Alberta 25

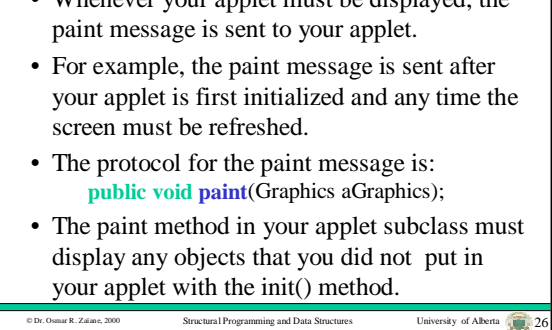

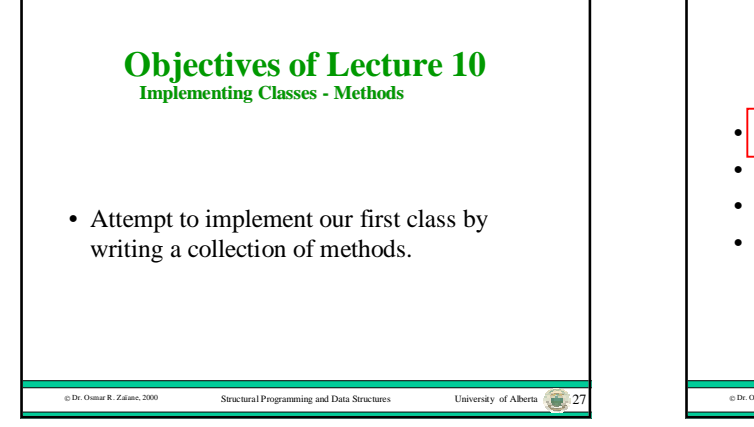

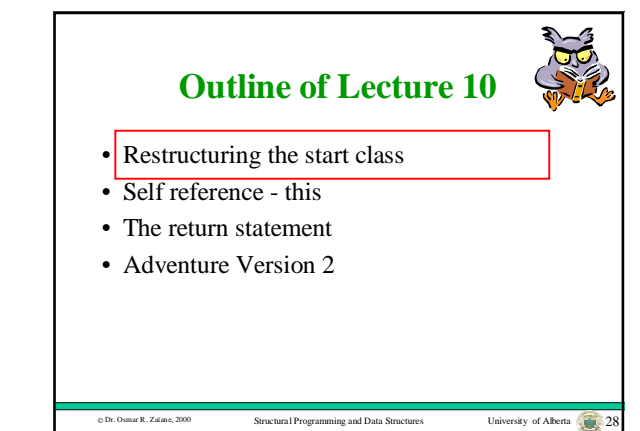

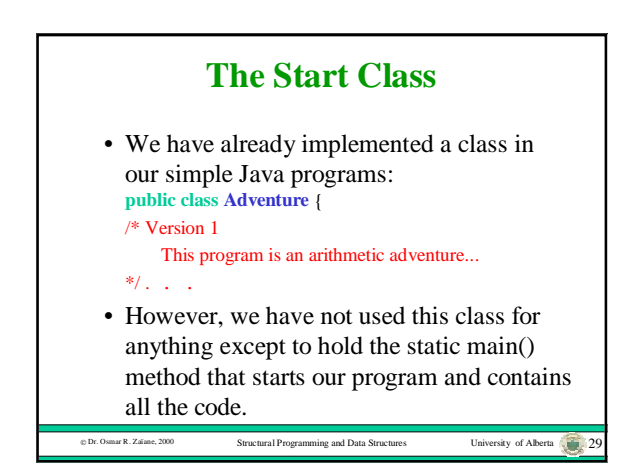

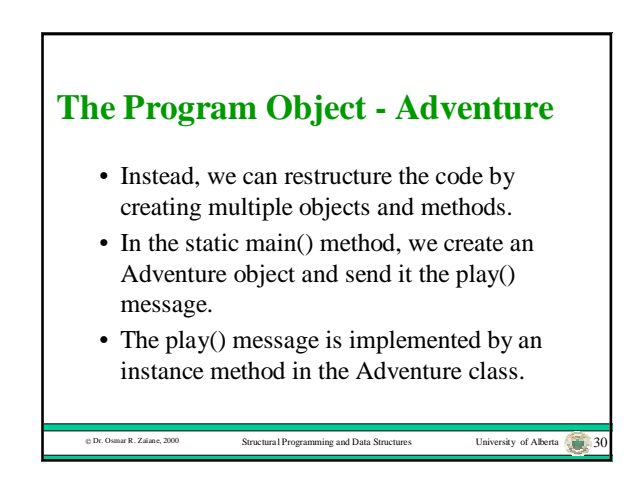

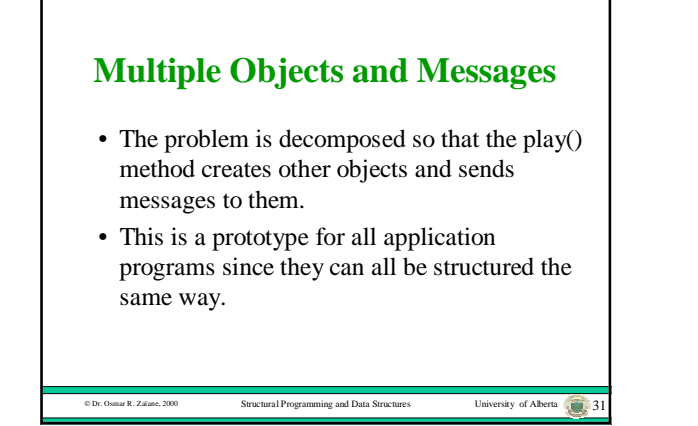

## **The new main() Method**

- Create an instance of the start class, Adventure.
- Send it the play() message to play the game.

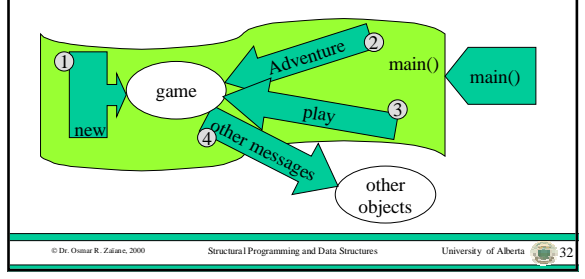

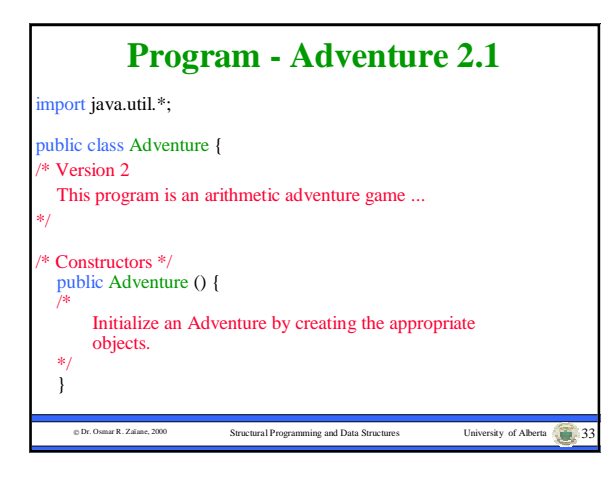

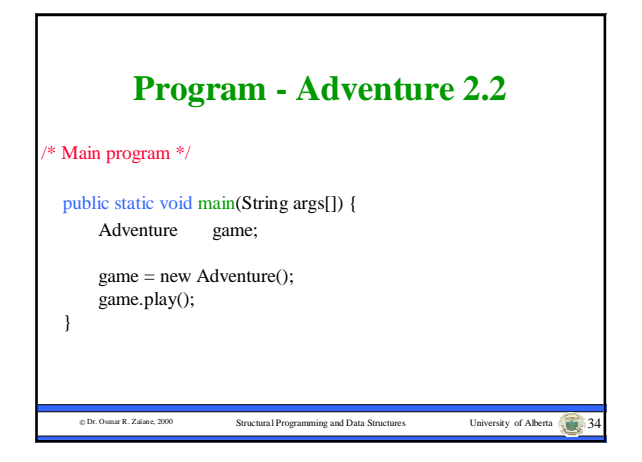

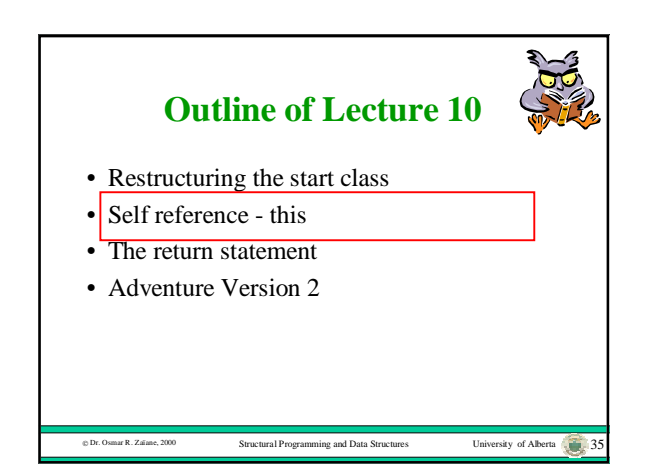

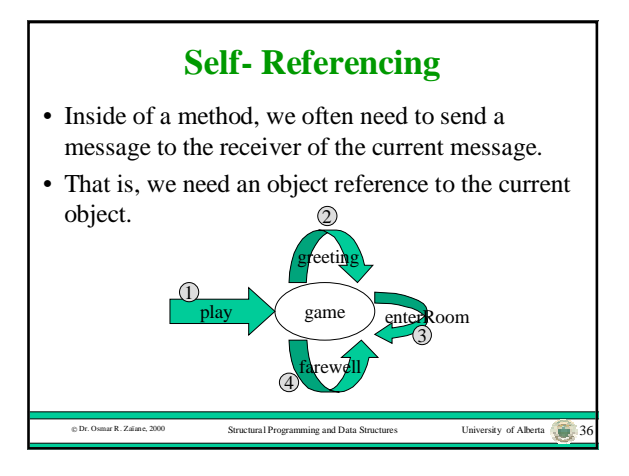

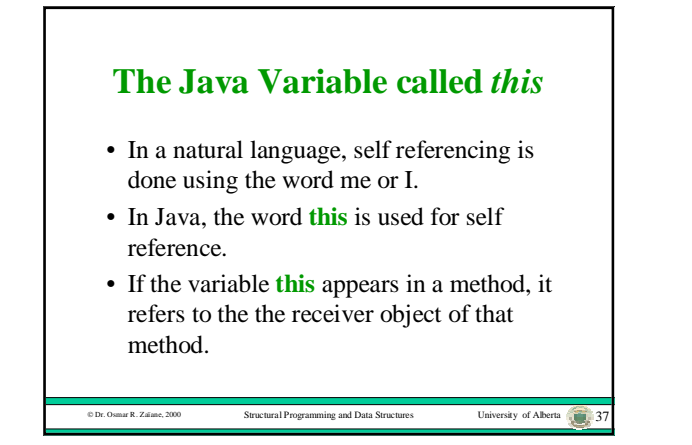

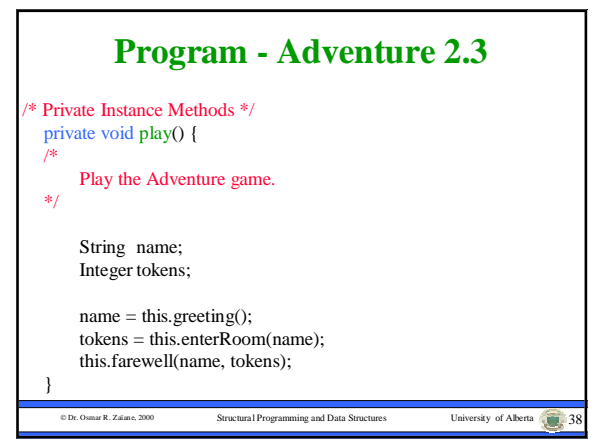

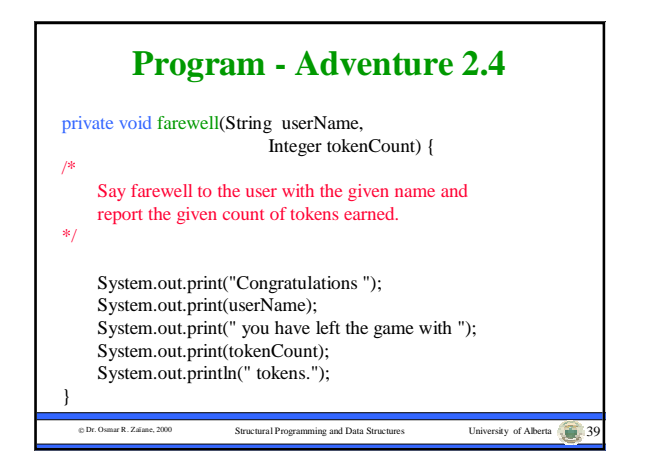

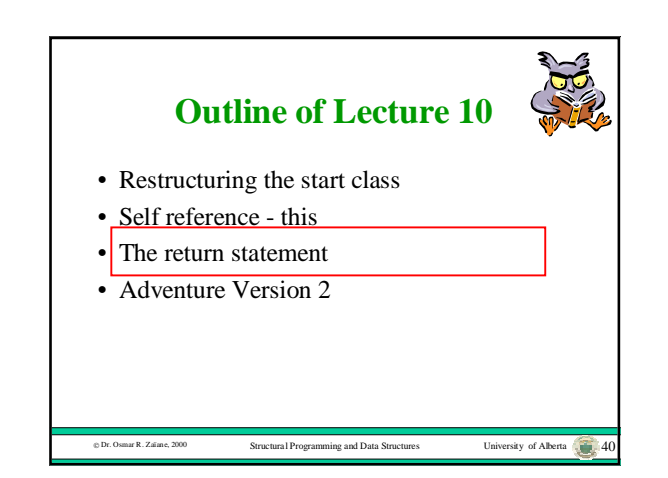

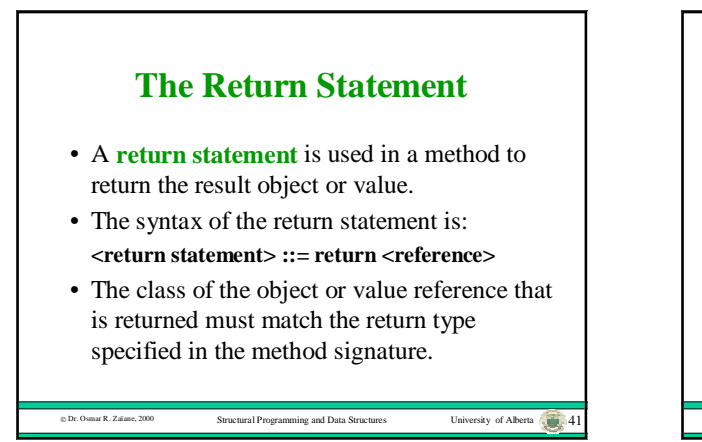

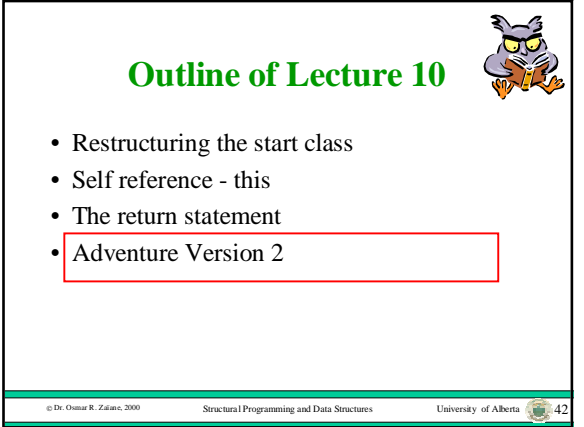

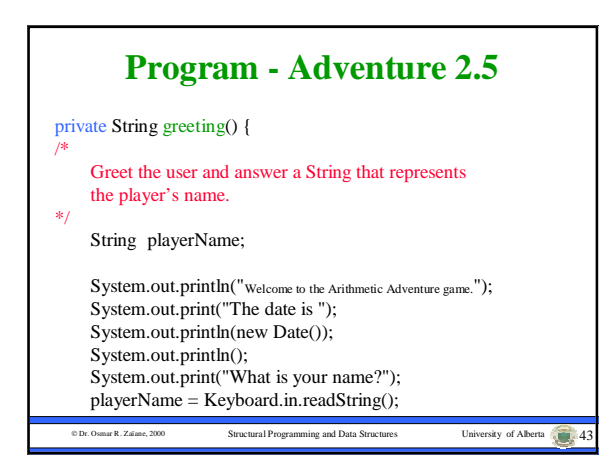

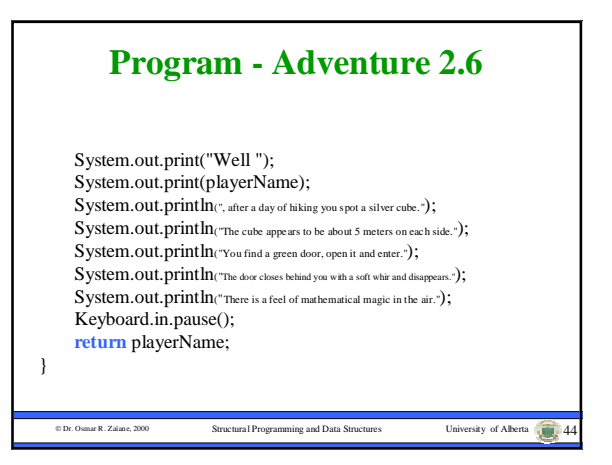

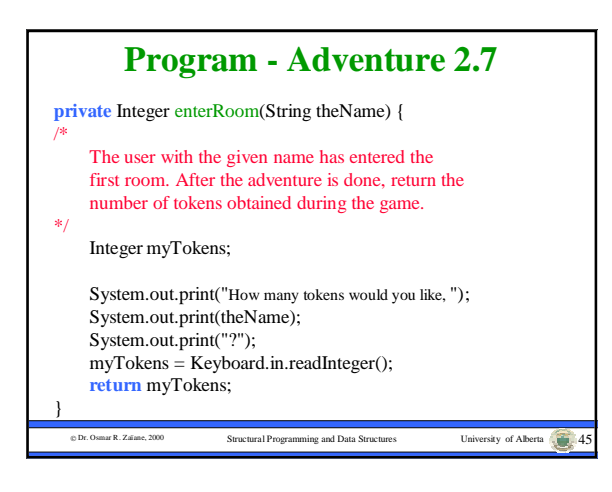

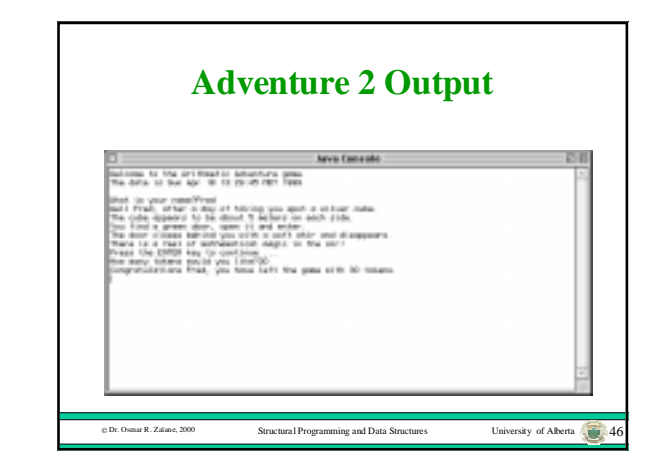

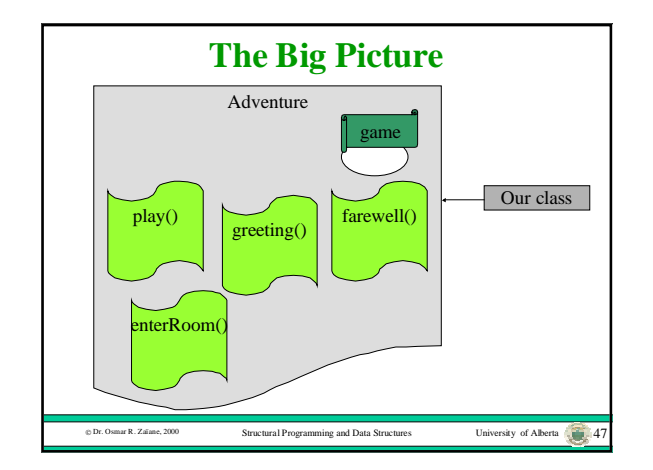

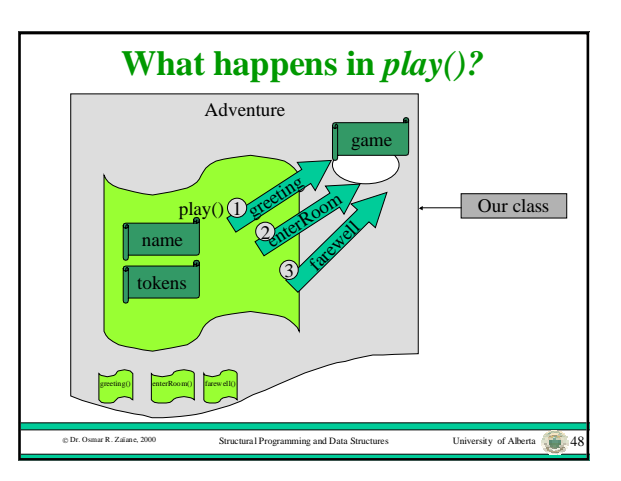

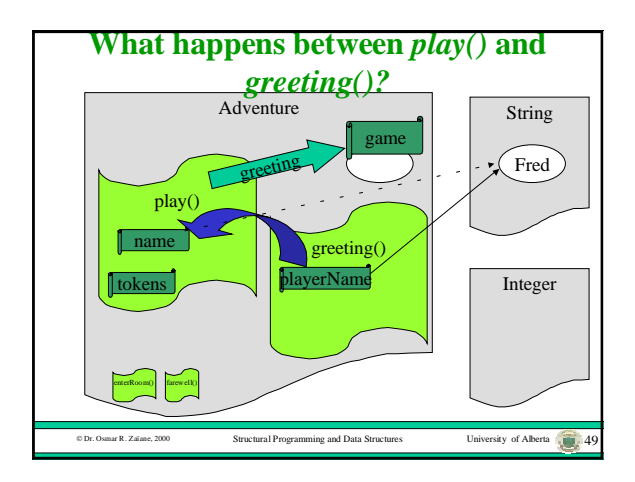

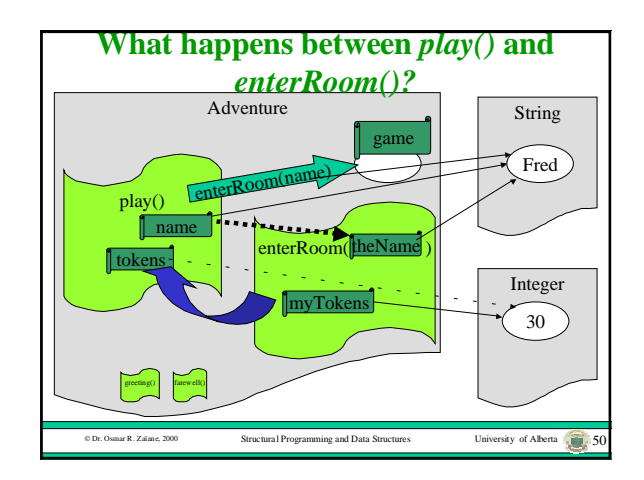

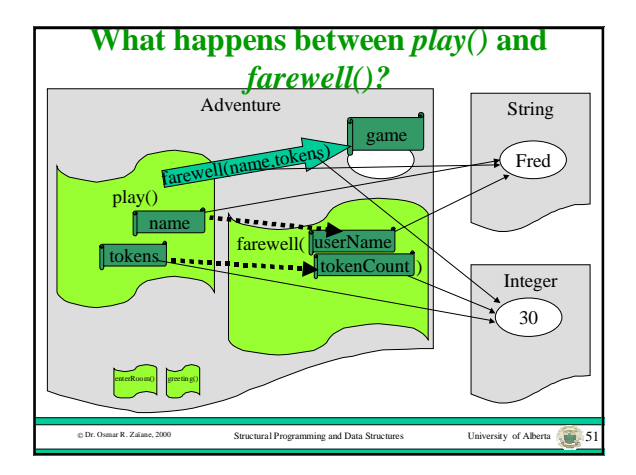